# **ACCT R811: QUICKBOOKS 2**

**Originator**

ptrujillo

## **Co-Contributor(s)**

#### **Name(s)**

Bassey, Ed-Rissa (ebassey) Lynch , Alex (alynch) Fontenette, Tim (tfontenette)

#### **College**

Oxnard College

**Discipline (CB01A)** ACCT - Accounting

**Course Number (CB01B)** R811

**Course Title (CB02)** QuickBooks 2

**Banner/Short Title** QuickBooks 2

**Credit Type** Noncredit

**Start Term** Fall 2021

## **Catalog Course Description**

QuickBooks is a complete computerized accounting system for small businesses. This advanced course covers planning and budgeting, progress billing, file importing and exporting, and creating reports and graphs.

## **Taxonomy of Programs (TOP) Code (CB03)**

0506.40 - \*Small Business and Entrepreneurship

# **Course Credit Status (CB04)**

N (Noncredit)

**Course Transfer Status (CB05) (select one only)** C (Not transferable)

**Course Basic Skills Status (CB08)** N - The Course is Not a Basic Skills Course

## **SAM Priority Code (CB09)**

C - Clearly Occupational

# **Course Cooperative Work Experience Education Status (CB10)**

N - Is Not Part of a Cooperative Work Experience Education Program

## **Course Classification Status (CB11)**

J - Workforce Preparation Enhanced Funding

## **Educational Assistance Class Instruction (Approved Special Class) (CB13)**

N - The Course is Not an Approved Special Class

**Course Prior to Transfer Level (CB21)**

Y - Not Applicable

**Course Noncredit Category (CB22)** J - Workforce Preparation

**Funding Agency Category (CB23)** Y - Not Applicable (Funding Not Used)

**Course Program Status (CB24)** 1 - Program Applicable

**General Education Status (CB25)** Y - Not Applicable

**Support Course Status (CB26)** N - Course is not a support course

**Field trips** Will not be required

**Grading method** Pass/No Pass Grading

**Does this course require an instructional materials fee?** No

**Repeatable for Credit** Yes **Number of times a student may enroll in this course** Unlimited

**Maximum units a student may earn in this course**  $\Omega$ 

# **Units and Hours**

**Carnegie Unit Override** No

**Total in-Class (full semester or term) Total Minimum Contact/In-Class Hours (for full semester or term; not weekly)** 24 **Total Maximum Contact/In-Class Hours (for full semester or term; not weekly)** 27

# **Total Student Learning**

**Total Student Learning Total Minimum Student Learning Hours** 24 **Total Maximum Student Learning Hours** 27

**Advisories on Recommended Preparation** ACCT R810

# **Entrance Skills**

**Entrance Skills**

It is important that a student has a working knowledge of QuickBooks prior to taking the QuickBooks II course.

#### **Prerequisite Course Objectives**

ACCT R810-Apply introductory features using QuickBooks accounting software.

ACCT R810-Input a variety of business transactions in QuickBooks such as entering purchase orders, receiving inventory, paying bills and invoices, receiving payments, etc.

ACCT R810-Prepare all primary financial statements.

ACCT R810-Perform steps to set up a company using QuickBooks.

ACCT R810-Prepare and format reports for use in making business decisions.

## **Requisite Justification**

**Requisite Type** Advisory

**Requisite**

ACCT R810

#### **Requisite Description**

Course in a sequence

#### **Level of Scrutiny/Justification**

Content review

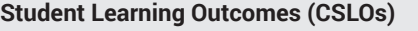

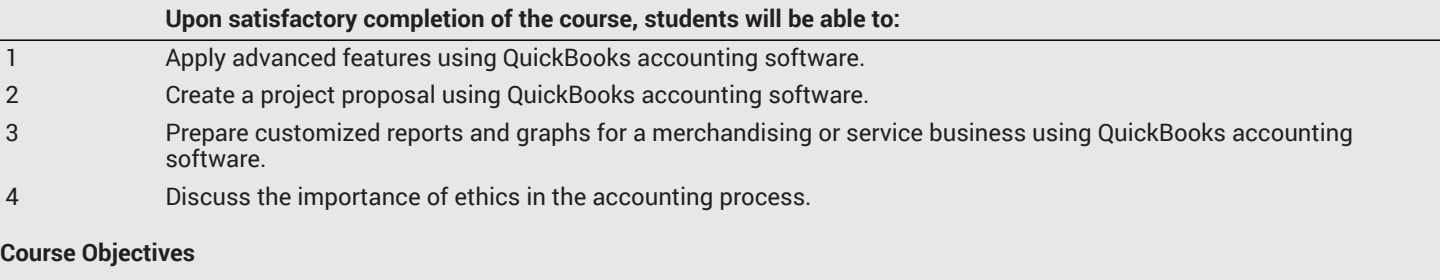

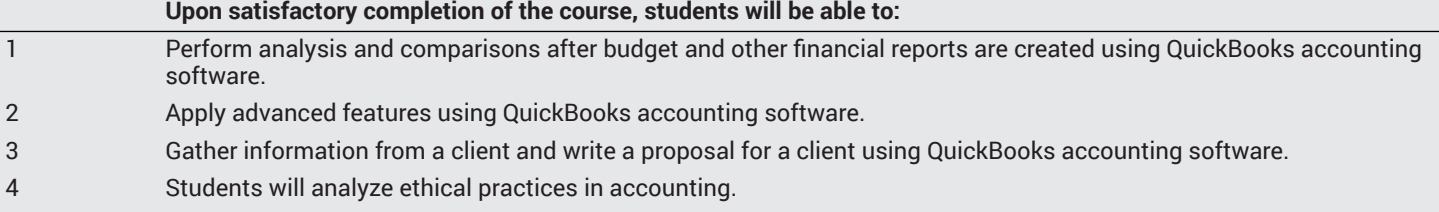

# **Course Content**

#### **Lecture/Course Content**

- 1. QuickBooks Advanced Navigation
	- a. Home Page keystrokes and advanced home page features.
	- b. Icon Bar advanced features.
	- c. Menu Bar advanced setup and customization.
- 2. Advanced Customization for QuickBooks
	- a. Contractor setup.
		- b. Manufacturing and Wholesale setup.
		- c. Non-Profit Organizations setup.
		- d. Professional Services Retail setup.
- 3. Advanced QuickBooks Features for Accountants
	- a. Planning and Budgeting
	- b. Progress Billing
	- c. Credit Card Sales, Bad Debts, Memorized Reports.
	- d. Ethics in accounting.

# **Methods of Evaluation**

**Which of these methods will students use to demonstrate proficiency in the subject matter of this course? (Check all that apply):**

Problem solving exercises Skills demonstrations

Methods of Evaluation may include, but are not limited to, the following typical classroom assessment techniques/required **assignments (check as many as are deemed appropriate):**

Individual projects Laboratory activities Laboratory reports Problem-Solving Assignments Problem-solving exams Quizzes Research papers

# **Instructional Methodology**

#### **Specify the methods of instruction that may be employed in this course**

Audio-visual presentations Class activities Class discussions Case studies Distance Education **Demonstrations** Guest speakers Instructor-guided use of technology Laboratory activities Lecture

## **Describe specific examples of the methods the instructor will use:**

- 1. The instructor will employ case studies to demonstrate the effectiveness of performing accounting with QuickBooks.
- 2. Live and recorded lectures on course topics including but not limited to, the advanced features of the QuickBooks accounting software.
- 3. Instructor guided use of technology: Instructor will direct students on how to upload their assignments or how to take the exams by providing links that students can follow for tutorial on how to use canvas.
- 4. Demonstrations: Instructor will demonstrate using the QuickBooks software program to perform advanced accounting functions.

# **Representative Course Assignments**

#### **Writing Assignments**

1. Students must prepare an analytical report of a current event related to computers, accounting, or business in general.

## **Critical Thinking Assignments**

- 1. Students must read detailed software instructions, and then use these procedures in a variety of hands-on, problem solving situations.
- 2. Critical thinking assignments where a student is given accounting information and a scenario and they are asked to make recommendations on how to properly account for the information that has been provided using QuickBooks.

#### **Reading Assignments**

1. Students must read detailed software instructions, and then use these procedures in a variety of hands-on, problem solving situations. Students must read one or more current events of their choosing related to computers, accounting, or business in general.

#### **Other assignments (if applicable)**

Problem Solving:

1. Students must acquire an advanced working knowledge of QuickBooks software and be able to use the program to analyze, process, and report financial information for businesses.

Skills Practice:

1. Through a variety of exercises and problems, students practice accounting skills using QuickBooks software.

## **Outside Assignments**

#### **Representative Outside Assignments**

Not applicable in a non-credit course.

#### **Textbooks and Lab Manuals**

**Resource Type**

Textbook

#### **Description**

Horne, J. (2017). *QuickBooks Online Plus* (2nd). Pearson. 0134473663

#### **Resource Type**

Other Instructional Materials

#### **Description**

USB 3.0 Flash Drive, 2.0GB minimum or higher..

# **Distance Education Addendum**

# **Definitions**

**Distance Education Modalities**

Hybrid (51%–99% online) Hybrid (1%–50% online) 100% online

# **Faculty Certifications**

Faculty assigned to teach Hybrid or Fully Online sections of this course will receive training in how to satisfy the Federal and state regulations governing regular effective/substantive contact for distance education. The training will include common elements in the district-supported learning management system (LMS), online teaching methods, regular effective/substantive contact, and best **practices.**

Yes

Faculty assigned to teach Hybrid or Fully Online sections of this course will meet with the EAC Alternate Media Specialist to ensure that the course content meets the required Federal and state accessibility standards for access by students with disabilities. Common areas for discussion include accessibility of PDF files, images, captioning of videos, Power Point presentations, math and **scientific notation, and ensuring the use of style mark-up in Word documents.**

Yes

# **Regular Effective/Substantive Contact**

# **Hybrid (1%–50% online) Modality:**

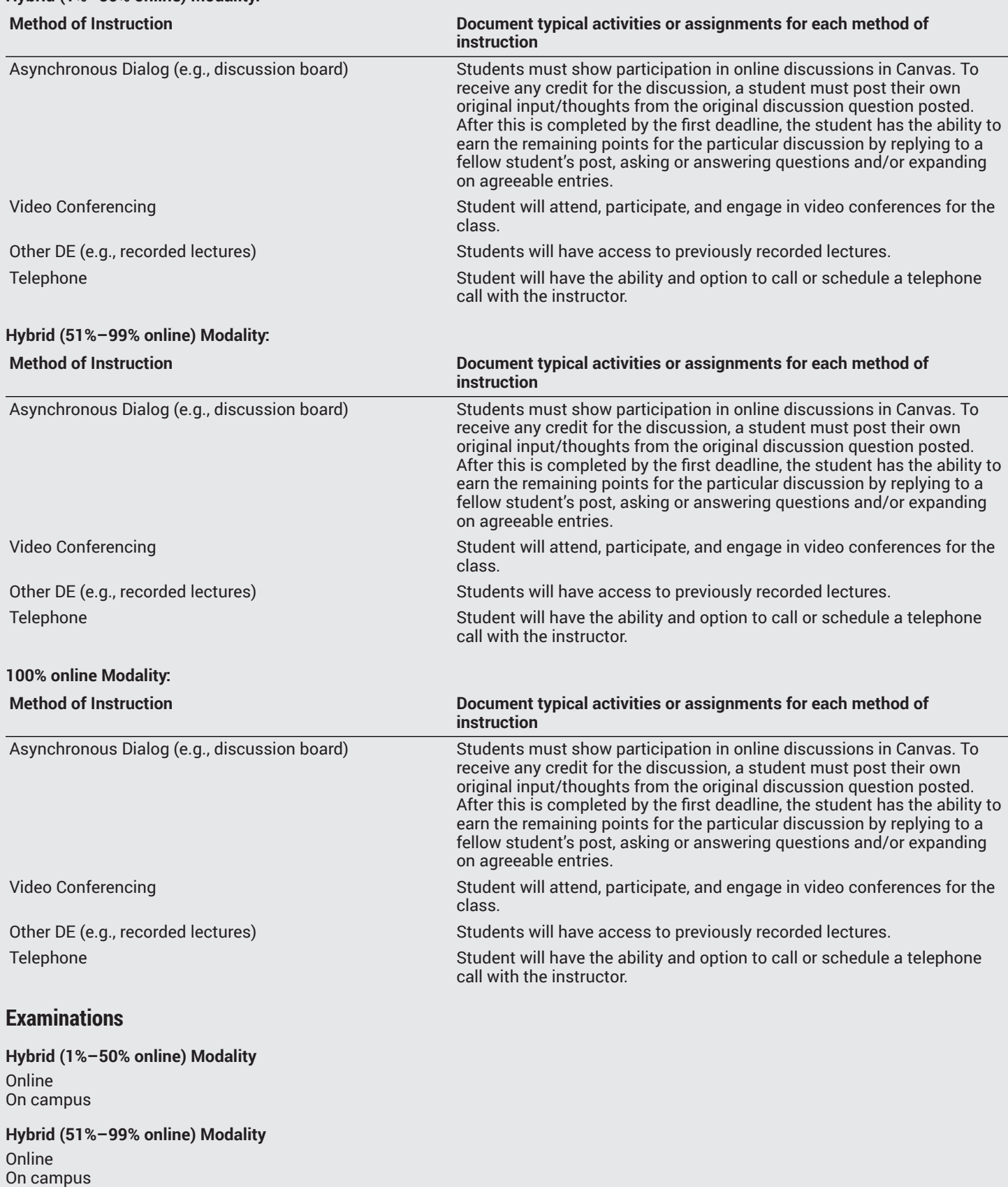

#### **Primary Minimum Qualification** ACCOUNTING

## **Additional Minimum Qualifications**

**Minimum Qualifications**

Business

# **Review and Approval Dates**

**Department Chair** 10/20/2020

**Dean** 10/21/2020

**Technical Re v i e w** 10/28/2020

**Curriculum Committee** 10/28/2020

**DTRW-I** MM/DD/YYY Y

**Curriculum Committee** 12/09/2020

**Board** MM/DD/YYYY

**CCCCO** MM/DD/YYYY

**Control Number** CCC000594287

DOE/accreditation approval date MM/DD/YYYY